## **Foreman - Bug #10912**

# **failed to create vm: undefined method `resourcePool' for nil:NilClass**

06/23/2015 03:44 PM - pro gma

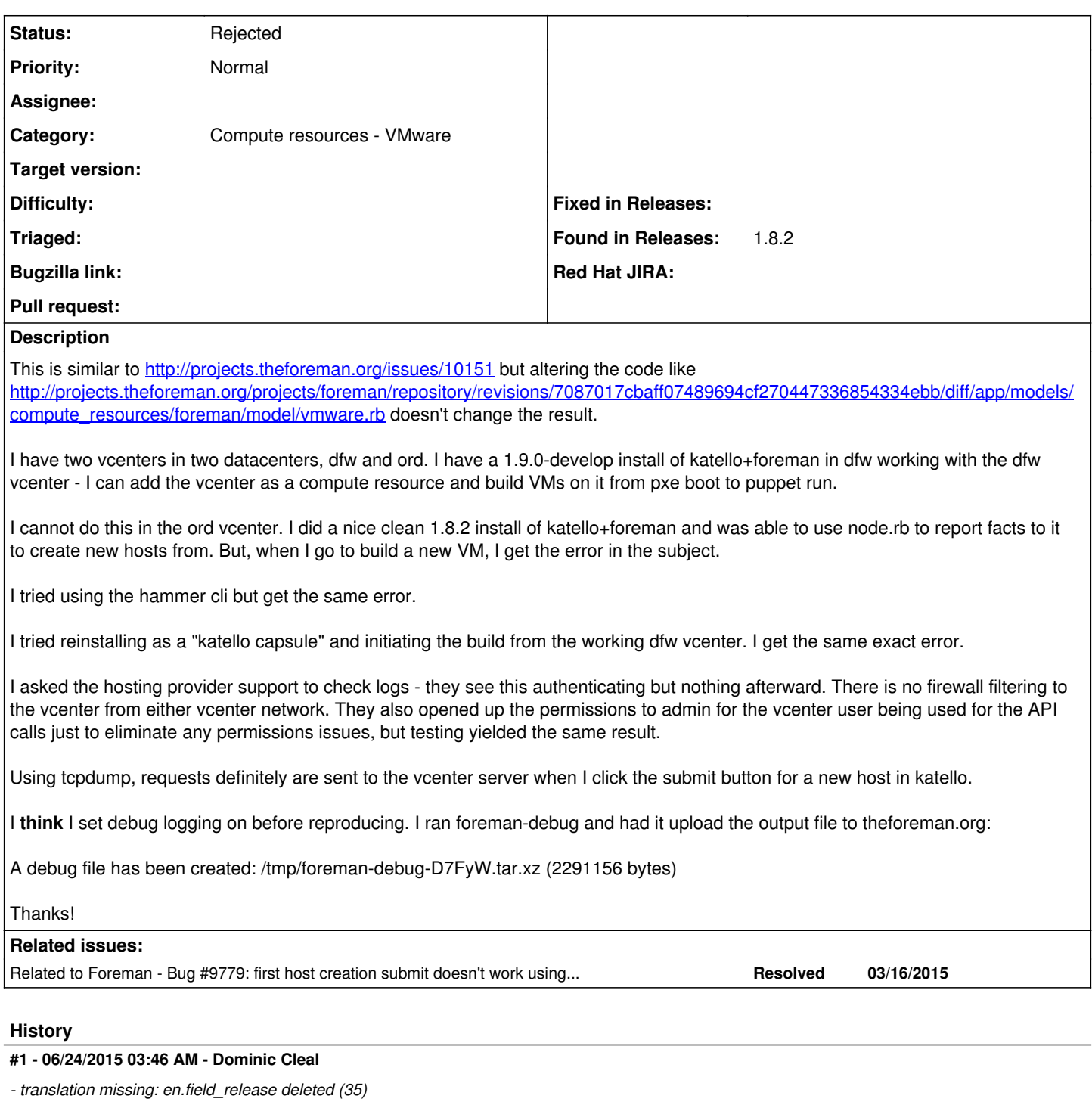

#### **#2 - 06/24/2015 03:47 AM - Dominic Cleal**

*- Related to Bug #9779: first host creation submit doesn't work using VMWare compute resource added*

#### **#3 - 08/25/2015 09:58 AM - adriano lopes**

I am having the same problem using version 1.9 with vmware 5.0 The problem is to create a network card

### **#4 - 06/10/2016 03:27 PM - Anonymous**

what's the status here with newer foreman releases?

## **#5 - 06/10/2016 03:28 PM - Anonymous**

what's the status here with newer foreman releases?

## **#6 - 12/30/2016 09:42 AM - Anonymous**

*- Status changed from New to Rejected*

no reaction, closing.